**化学** 

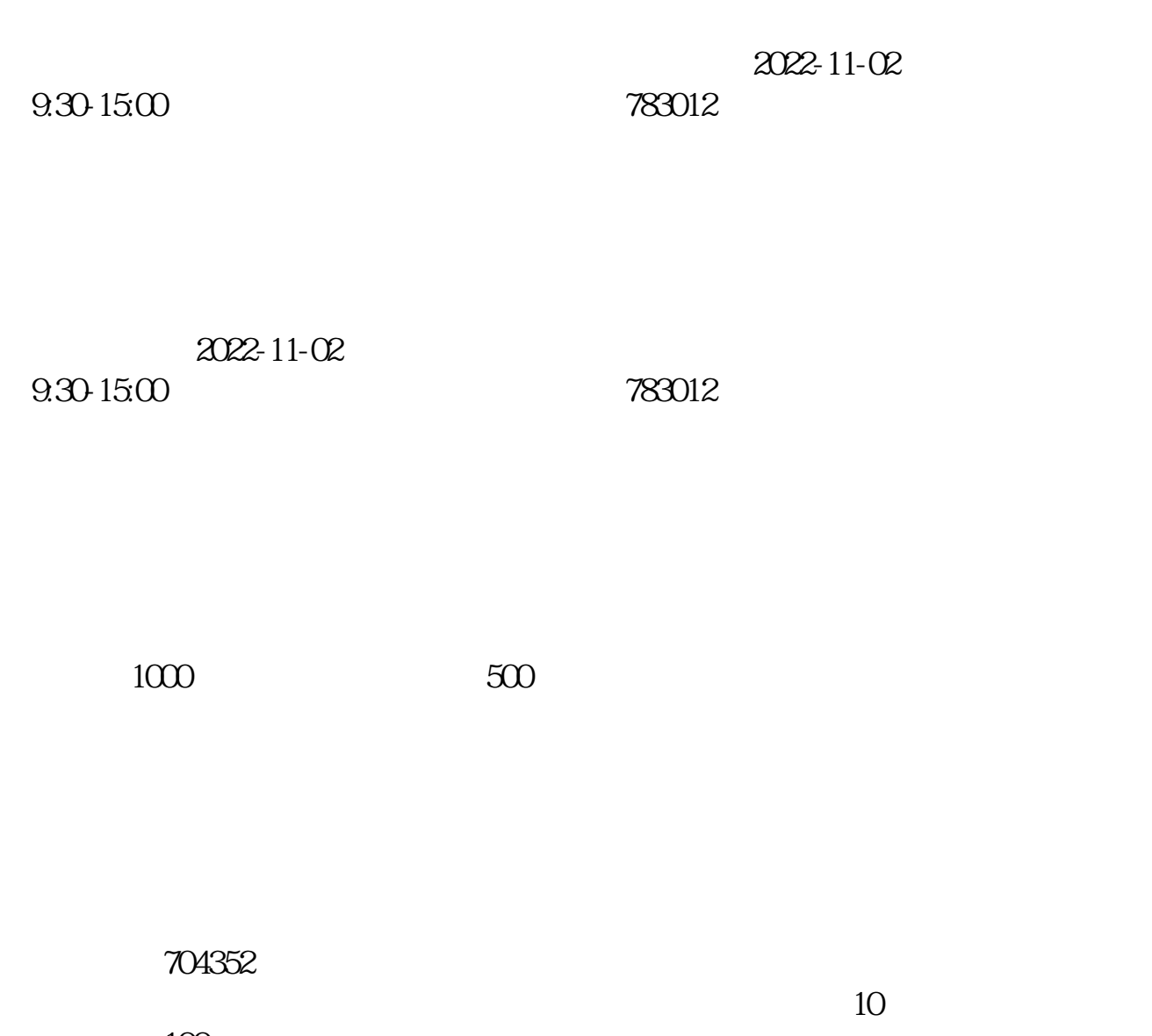

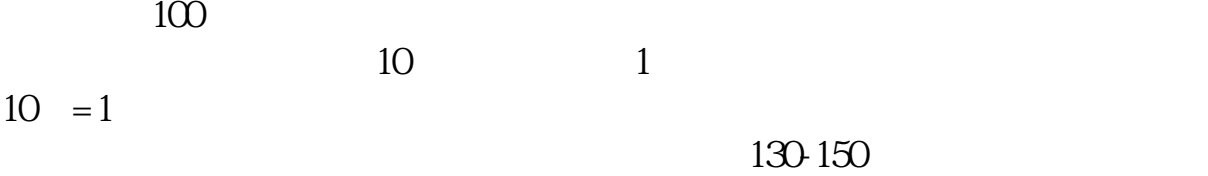

 $9.15$   $9.25$ 

1 T-5 2 T-4 12 3 T-3 4 T-1 5 T  $6T+2$ 

 $\Gamma$ +2

 $T+2$ 

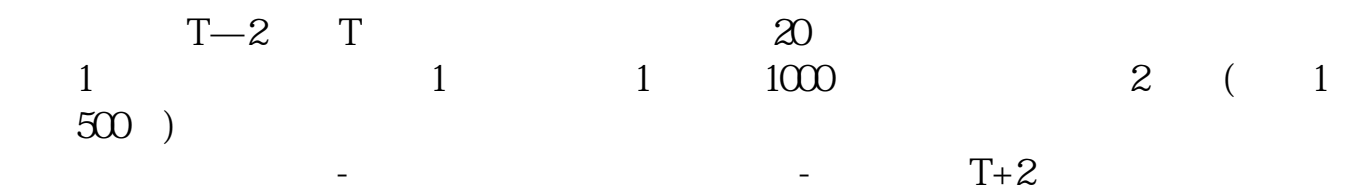

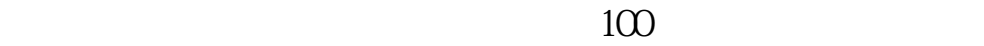

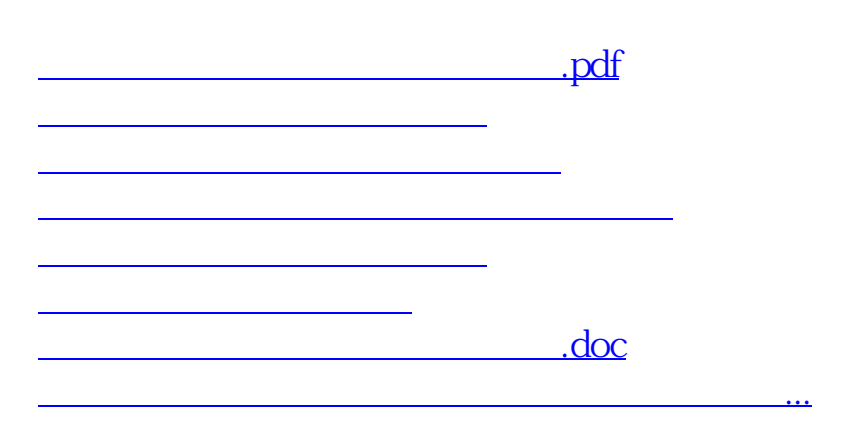

<https://www.gupiaozhishiba.com/article/9227298.html>